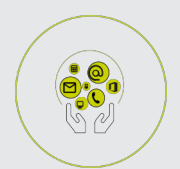

## POWERPOINT

# **FICHE PROGRAMMATION**

### **POWERPOINT - PERFECTIONNEMENT**

#### **Public**

Toute personne souhaitant utiliser les fonctions avancées du logiciel

### **Prérequis**

Avoir suivi la formation "Powerpoint - Initiation ou posséder les connaissances équivalentes. **Objectifs pédagogiques**

- Acquérir des outils complémentaires pour créer et gérer des présentations avancées avec effets d'animation et interactivité.
- Réaliser une présentation avancée avec textes, tableaux, images, graphiques et animations.
- Manipuler efficacement les différents types d'objets utilisables dans PowerPoint.

#### **Contenu**

- Rappel Mise en page des diapositives
- Le masque des diapositives
- Mise en page et impression
- Les diapositives
- Création de masques supplémentaires
- Gestion de sections
- L'insertion d'objets
- Insertion d'un graphique
- Insertion d'un organigramme
- Insertion d'un retroplanning
- Les animations et effets de transitions
- Créer de l'interactivité avec des liens hypertextes

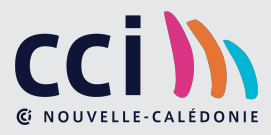